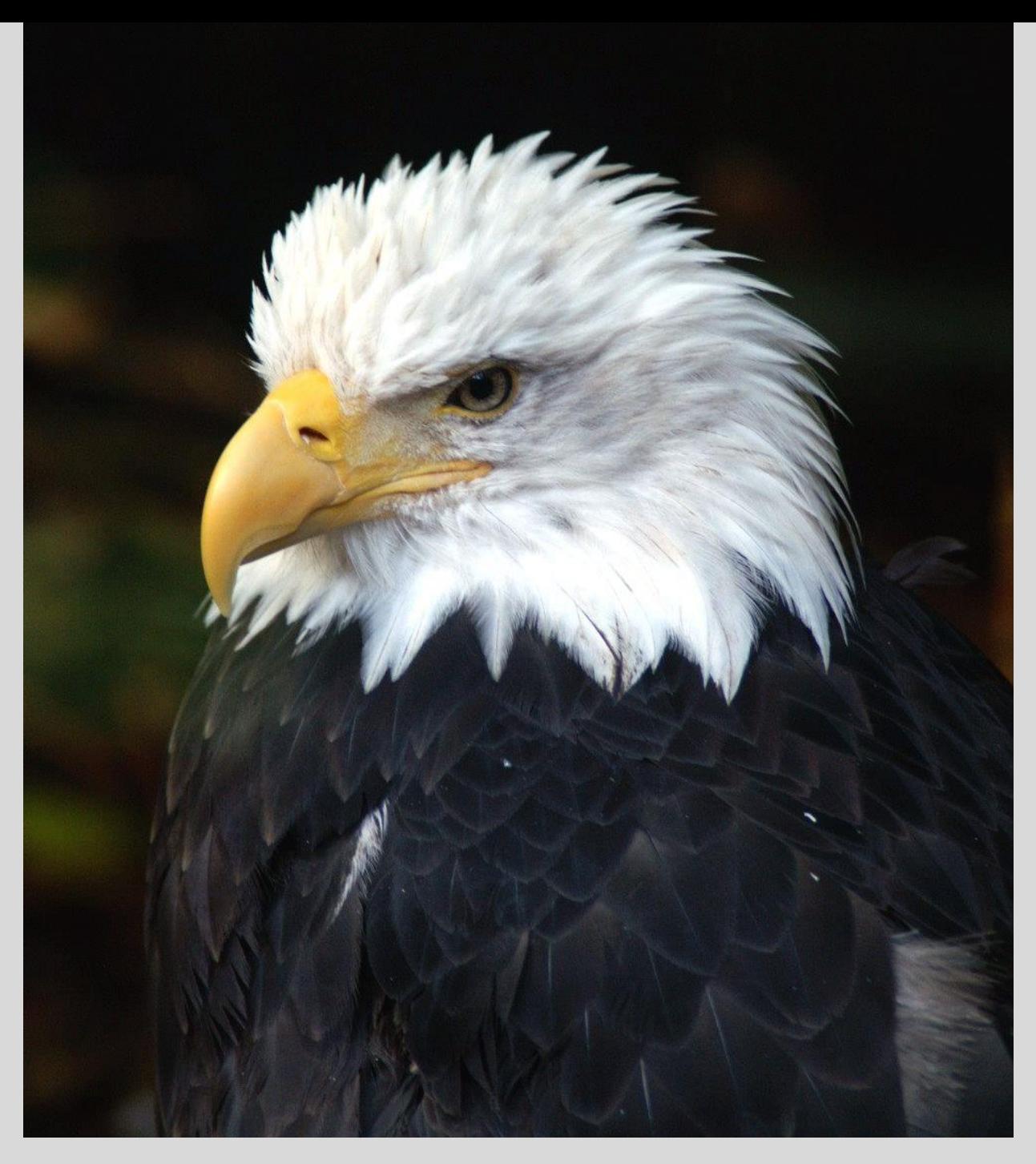

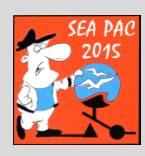

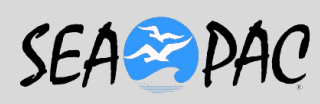

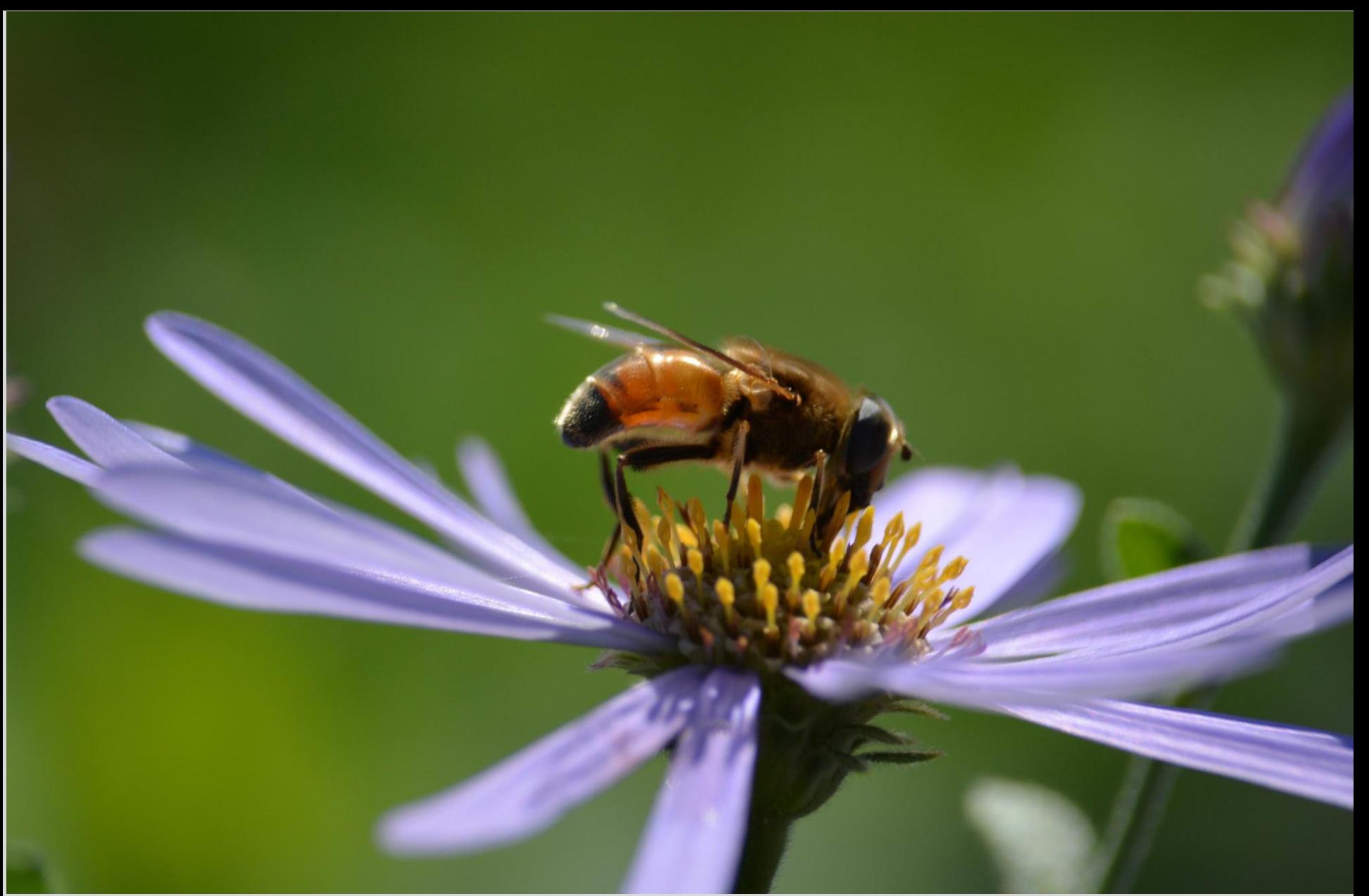

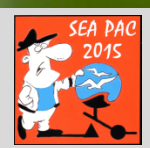

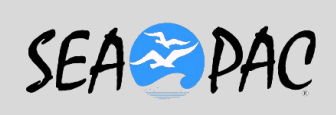

# **Computer Logging.. with DXKeeper**

# **Rick Smith KT7G**

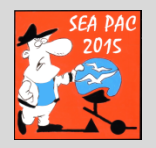

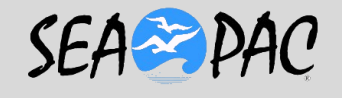

# **WHO AM I ?**

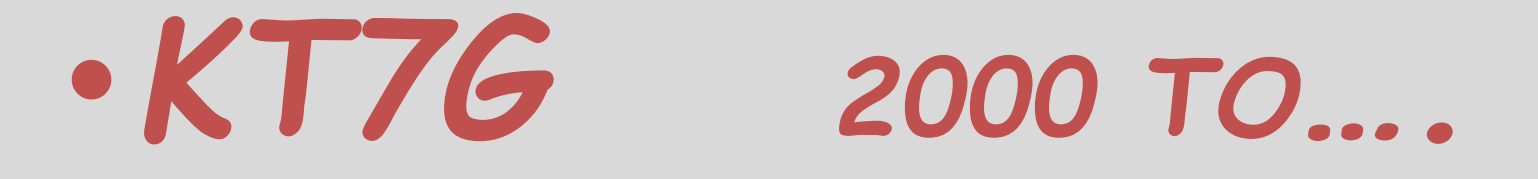

# •*K7GDN ABOUT 58-2000*

## • *V31TB 2008-09.. Belize*

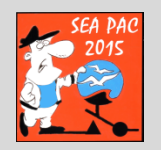

## • *VP5W, 2004 Turks & Caicos*

## • *ZK1TTG <sup>2002</sup> N. Cook*

#### • *And to Mere Mortals..*

## • *Rick Smith*

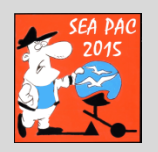

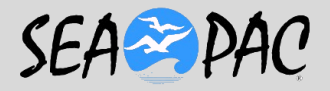

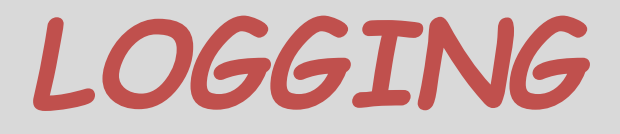

• **WHY do we Log contacts?**

–**May want confirmation**

•**QSL card..LOTW**

### – **Other Party may want Confirmation**

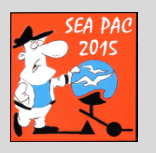

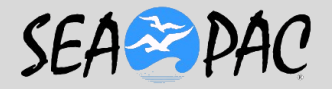

# **Self Protection**

- **When was your transmitter on?**
- **What mode, power, direction?**
- **Not currently in Part 97.**

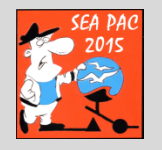

7

# *HOW TO LOG*

- **1 Paper Logbook**
- –**PROs:** 
	- **I always did it this way!**
	- **I have logbooks back to my early days..**

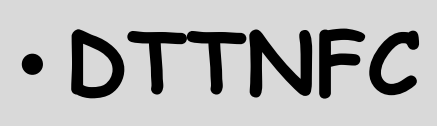

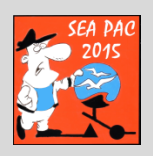

# **"Don't trust those new fangled contraptions!"**

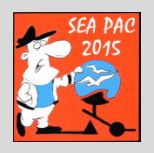

9

# CONS OF PAPER LOGGING

# **1. Searching is tedious.**

# **2. Successful decoding of handwriting is time dependant..**

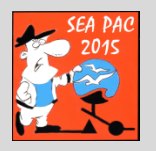

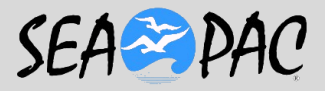

# CONS OF PAPER LOGGING

**3. Successful decoding of handwriting by anyone else may be close to impossible. Regardless of time. I may know folks that have that problem…..**

 $-11$  SEA $-1$ 

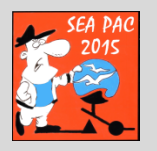

# Computer Logging Benefits

#### – **Can READ it!**

- **Transferable to multiple eyes, anyone can read it. (if they are fluent in English, of course)**
- **Searches are much easier**
	- **Can be done for almost anything.**
	- **Call, Date,Time, country, Zone…**
	- **Any field that appears on the page.**
	- **Does not lose stuff, saves frequently.**

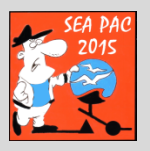

# Computer Logging Benefits

- –**Can actually use it to operate, will bring up contacts qrz info for you, tell you if you worked them before.**
- **Will log contact with date/time from computer**
- **Frequency, mode, from radio**
- –**With a Caution!!**

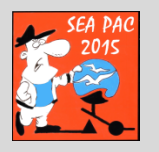

# Computer Logging Benefits

- **What is that Caution?** 
	- **Some of them will log them with just a space bar or enter key, whether you work them or are just listening.**
	- **I usually work stuff with a contesting program, N1MM, and then import the (ADIF) log created from that, even casual contacts.**

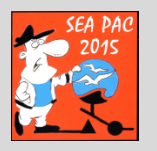

# **Wait a Minute** What in the **world is ADIF ?**

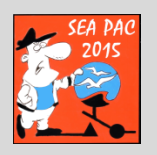

SEA PAC

ADIF

- There is a common data format for transferring contacts between programs called..
- **Amateur Data Interchange Format..**
- **We will take a quick look at the format in the next slide….**

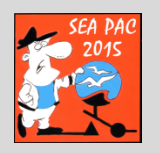

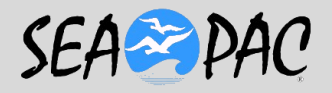

#### **<CALL:4>W1ZT** *Other Station*

**<QSO\_DATE:8>20140920**  *Format is important*

**<TIME\_ON:6>160259**  *Hours (Z) min and Seconds*

**<SECTION:2>MA <BAND:3>20M** 

**<STATION\_CALLSIGN:4>W7DX**

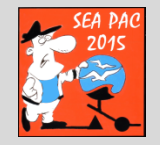

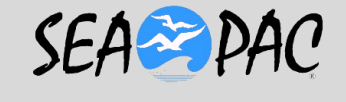

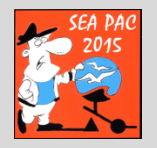

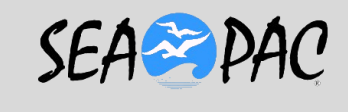

18

#### **<CQZ:1>5 <STX:1>1**

#### **<RST\_SENT:3>599 <OPERATOR:4>K7MO**

#### **<MODE:4>RTTY <RST\_RCVD:3>599**

#### **<FREQ\_RX:8>14.08090**

#### **<CONTEST\_ID:9>QSO-PARTY**

#### **<FREQ:8>14.08090**

**<APP\_N1MM\_EXCHANGE1:2>MA <APP\_N1MM\_POINTS:1>3 <APP\_N1MM\_RADIO\_NR:1>1 <APP\_N1MM\_RUN1RUN2:1>1 <APP\_N1MM\_RADIOINTERFACED:1>1 <APP\_N1MM\_NETWORKEDCOMPNR:2>17**  *<EOR>*

**These can be in any particular order but have to end with the <end of record>**

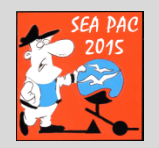

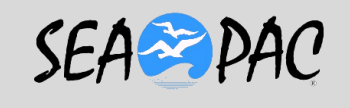

# **Computer Logging Cons**

• I was going to leave the rest of the page blank, but that might be considered Bias!

• Has a learning curve on computer skills and typing.

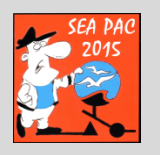

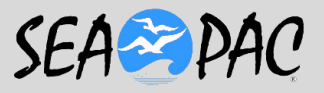

# **WE actually have a LIVE program but before that…**

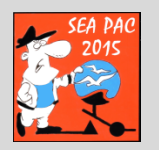

## **Some features of DXKEEPeR**

- *DXLAB is the Parent* of a Suite of Programs
- *Commander.*. Talks to the radio
- **DXKeeper** is the log/database
- **DXV (DX view)** has some cool maps and stats from your log to check.
- **PF Path Finder**, for looking up QSL routes, interfaces to QRZ.com, callbook etc

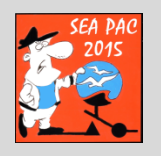

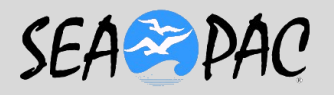

## **More features of DXKEEPeR**

- **PV (Propagation View)**
- **Spot Collector**, interfaces the spots to tell you what you need to work….
- **Win Warbler** works Soundcard Modes..

# •**NOW**

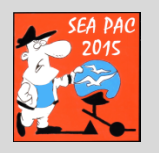

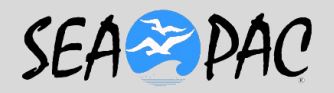

### Here is where you start

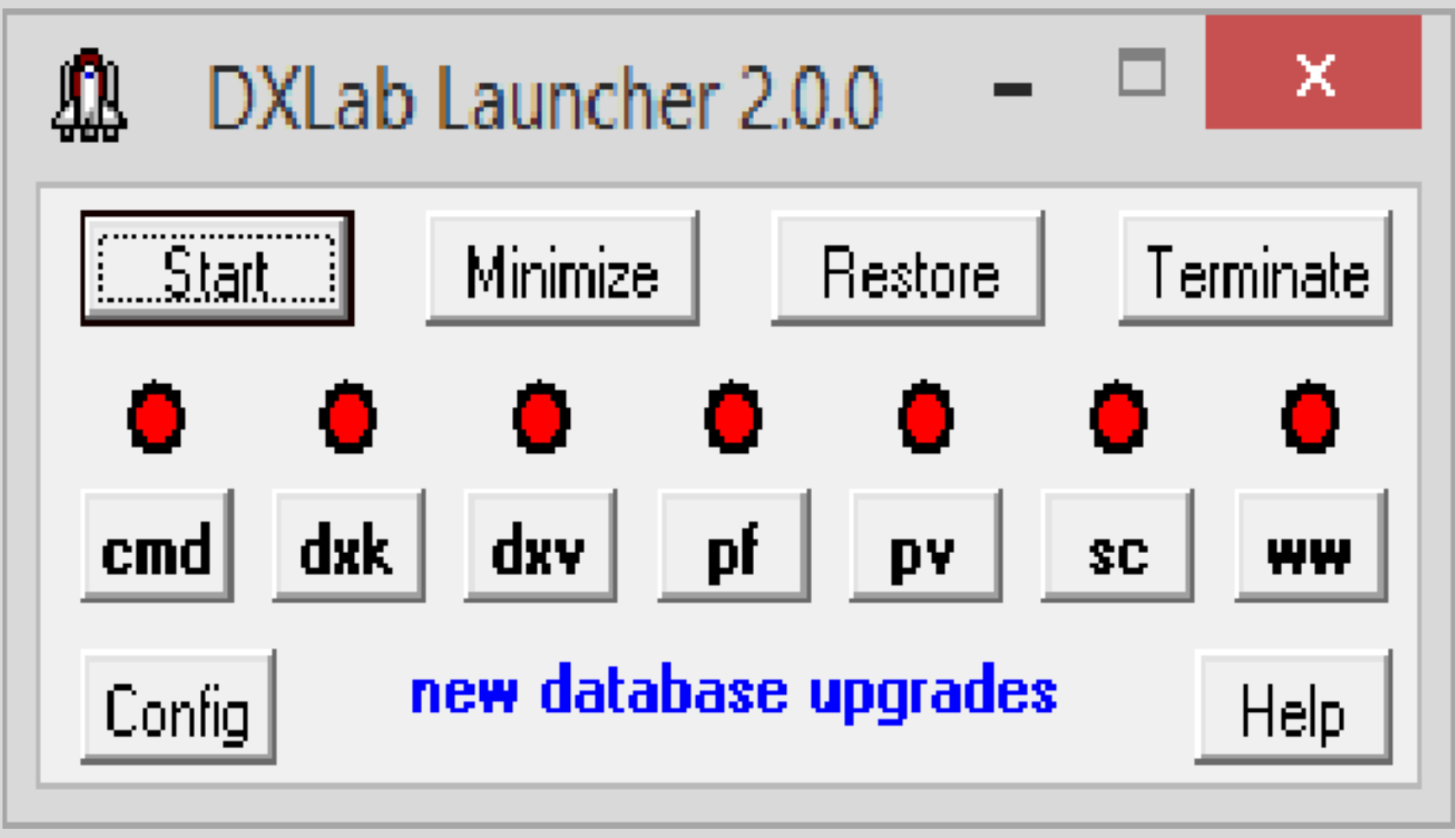

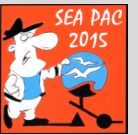

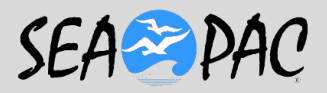

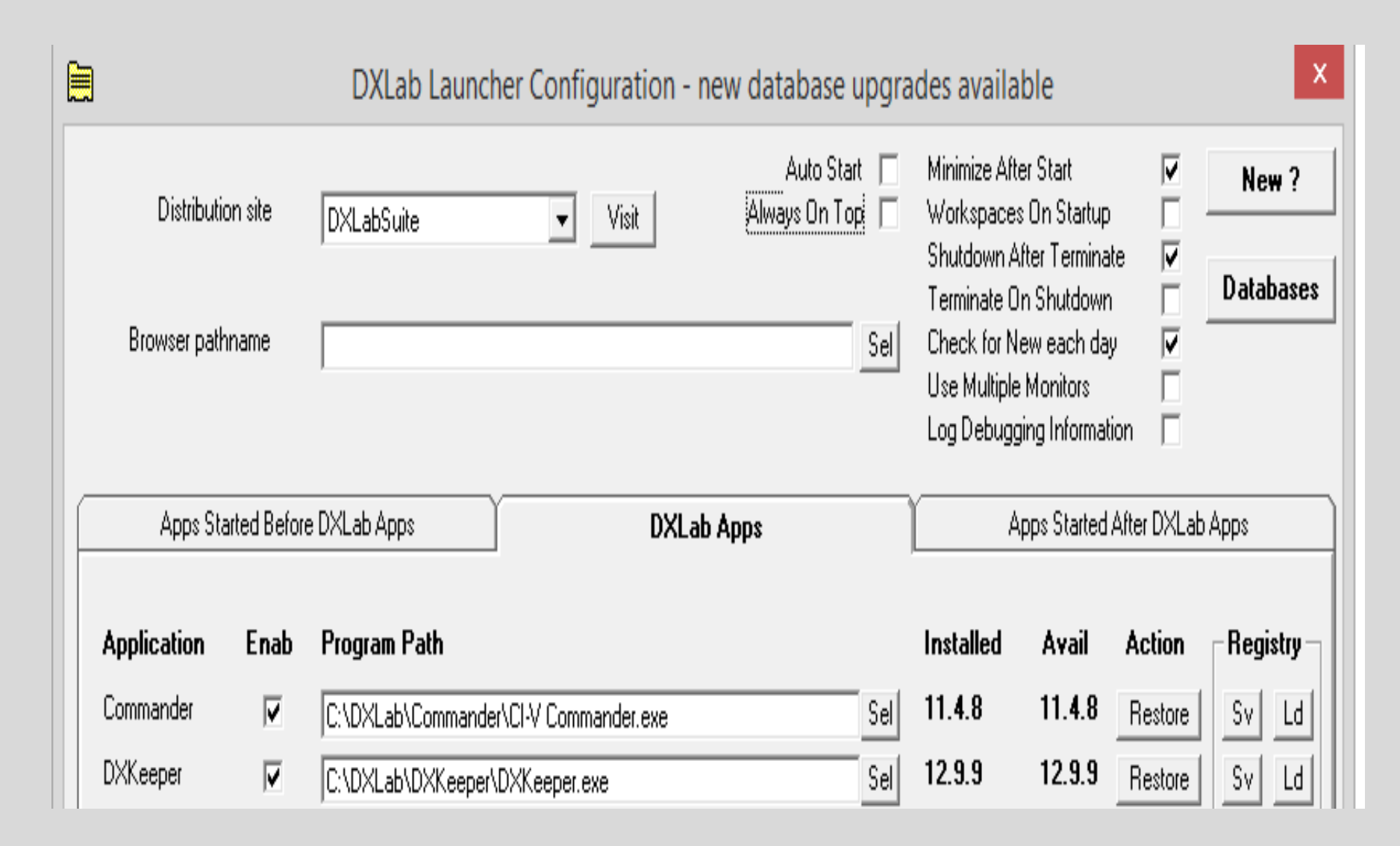

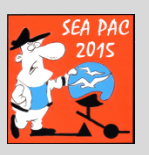

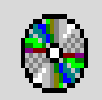

#### **DXLab Launcher Databases**

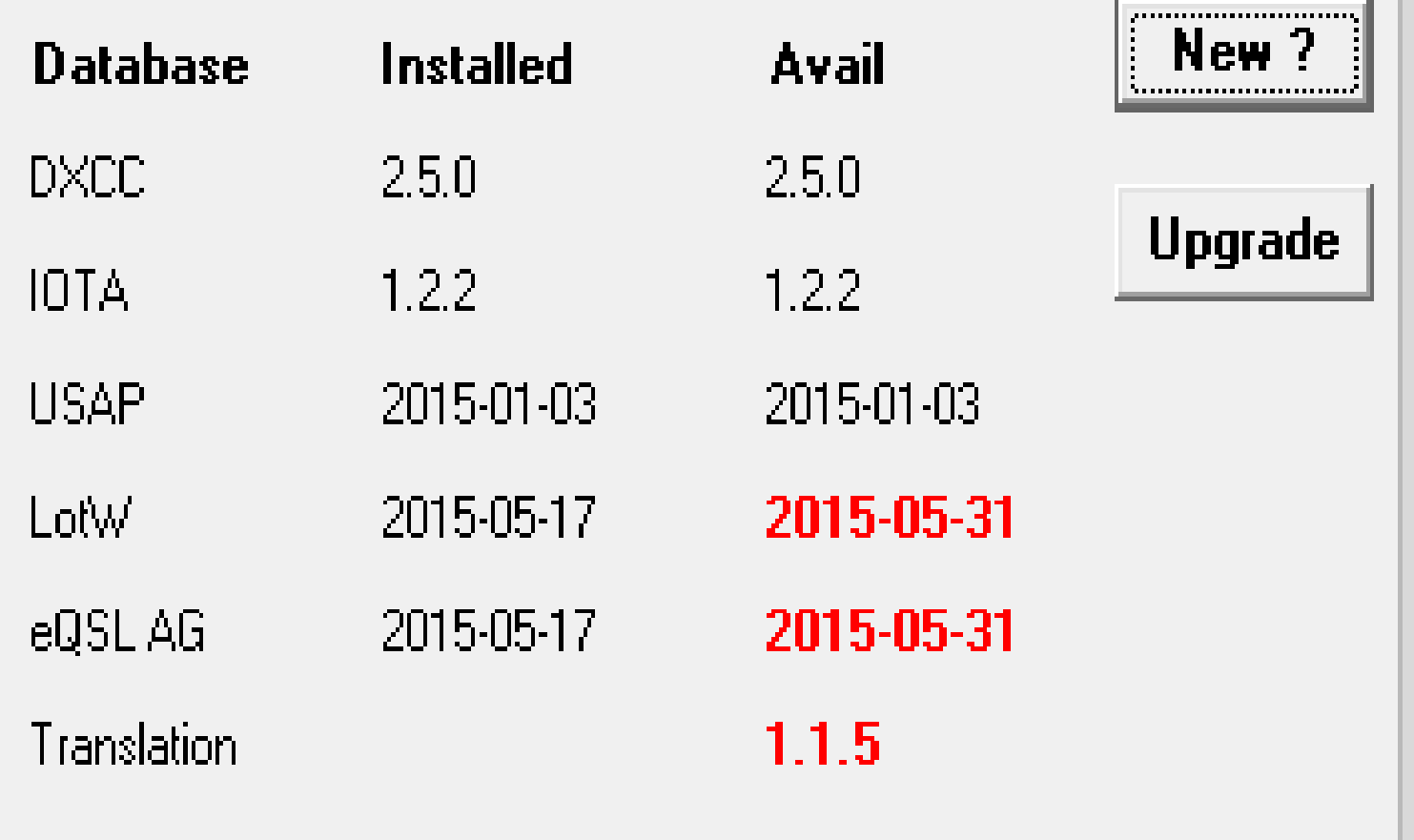

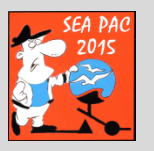

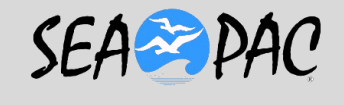

26

 $\mathsf{x}$ 

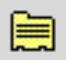

#### **DXView Configuration**

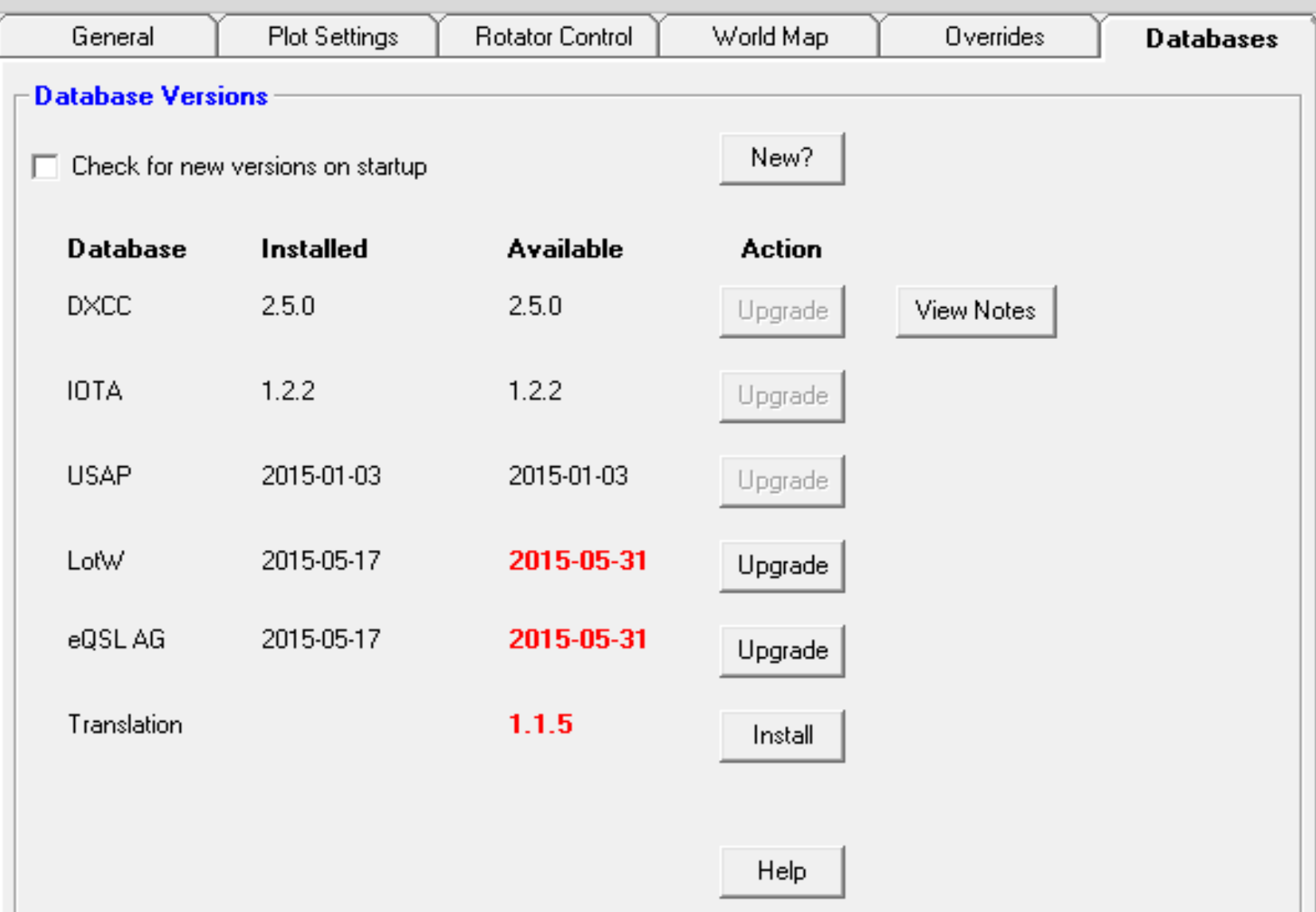

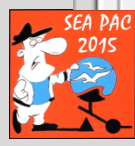

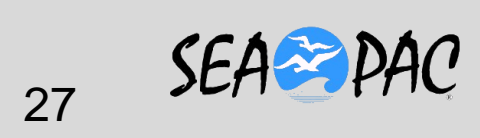

 $\mathbf{x}$ 

 $\Box$ 

 $\overline{\phantom{a}}$ 

#### **Here we are ready to run it**

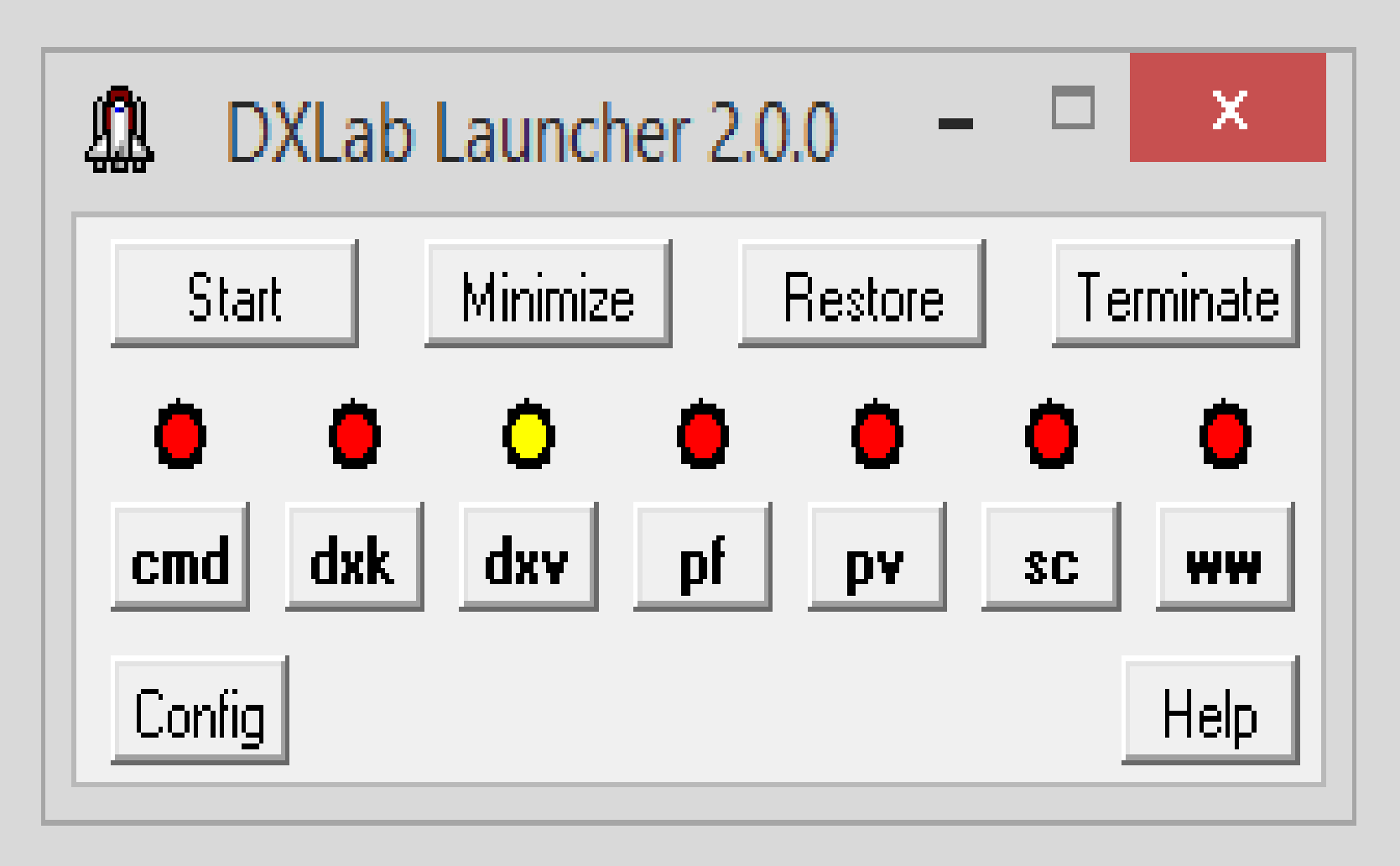

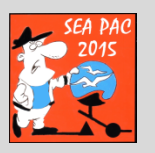

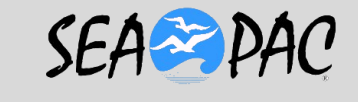

## *L***ets****look****at****a****live****one..**

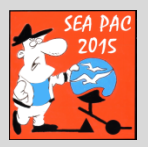

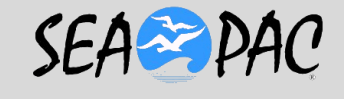

0 DXKeeper 13.0.2 [PF] - w7dx 2015-04-16 05-47-33.mdb : 30499 QSOs [QSL queue: 8 QSLs] **Check Progress** my QTHs Log QSOs OSL Import OSOs **QSO: United States** Auxiliary call NK4L QTH Miami, FL name Jose **QSL** ⊽ Online QSL via DIRECT, LOTWOI begin 9/22/2014 00:00 14.293 **SSB** tx freq mode Award Contest 59 rovd 59 tx band 20M 14.293 end 9/22/2014 00:00 rx freq sent Propagation 100 code 291 DXCC K entity United States Details power User-defined QSL QSL Sent keu **Lot**<sup>W</sup> N - don't send CFM WAS vfy WPX vfy date sent IOTA vfy sent via sent R - requested B  $\Box$   $\angle$  eQSL AG  $Y - \text{sent}$  $\mathsf{R}$ VFY date royd VUCC vfy WAZ vfv LotW & eQSL AG revd via revd ۰ I - don't send QSL Revd **OORS** QSL# Jose M Gonzalez Cred R - requested 1381 SW 142 Ct Y - confirmed addr Miami, FL 33184 msg S - submiitted IUSA V - verified myQTH K7BTW  $\blacktriangledown$ I - involid X - expired **Online QSL** 

#### *PART OF THE OPENING SCREEN.*

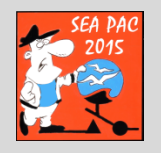

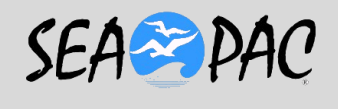

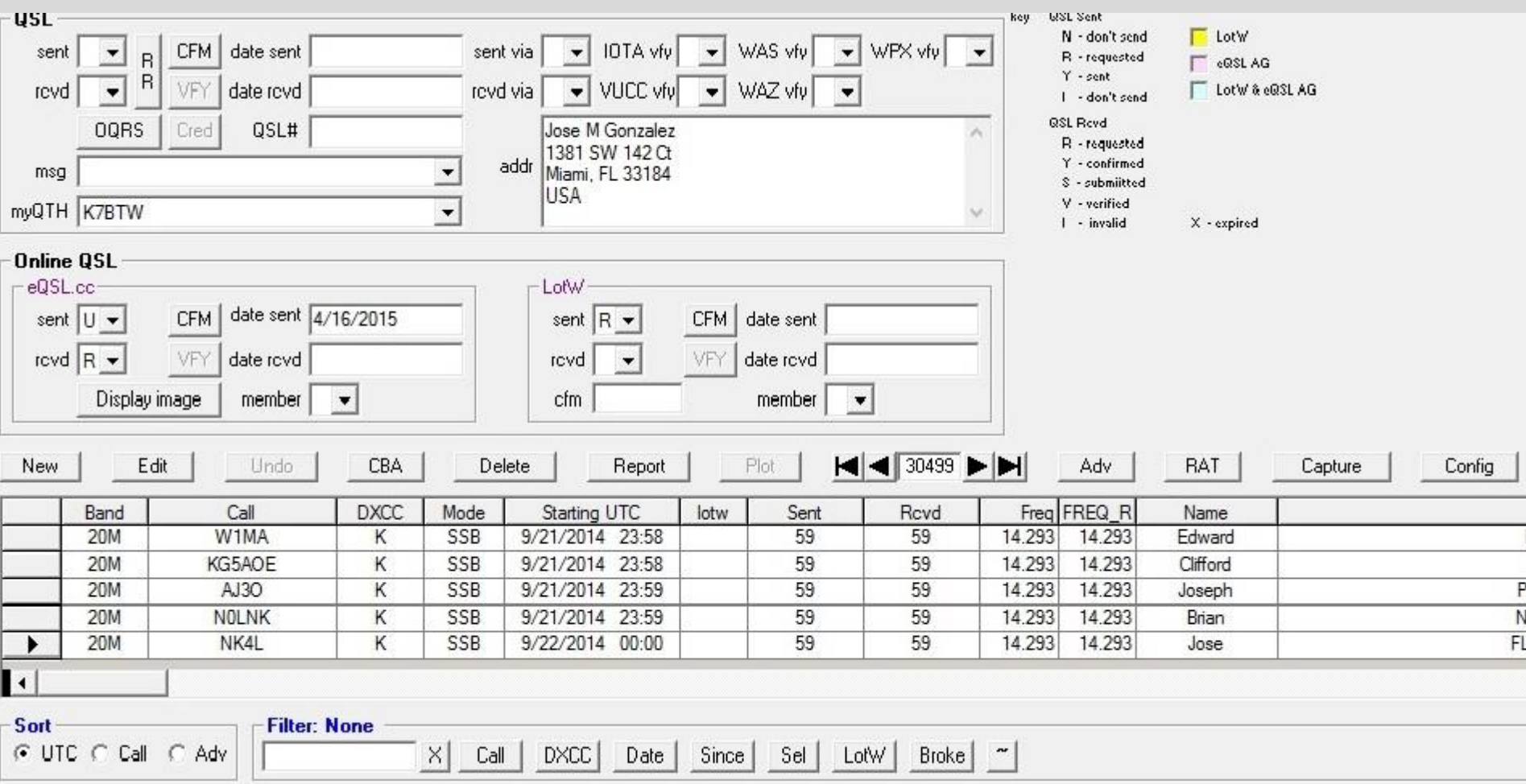

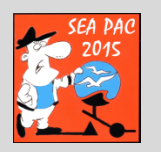

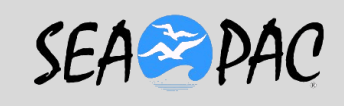

# *Do I have to learn ADIF?*

- *Of course not… WHEW!*
- *I have an excel program that will*
- *convert a certain part of a*
- *spreadsheet into the same data with*
- *the ADIF headers down below.*
- *Then I have to learn EXCEL? ….*

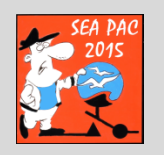

# **Exclusive one time offer..**

- **I will convert excel to ADIF for you.**
- **I will not try to read your handwriting..**

– **See previous slide…**

- **Email me at [macrosmith@q.com](mailto:macrosmith@q.com)**
- **I should have this in PDF to email back.**
- **Tell me what the sequence is on your current logbook page. Date, time, mode, fr, call etc..**

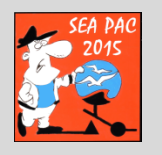

- **If you have the capability to scan it and attach it to an email, do it, or just tell me the format.**
- **Hopefully you have a computer that runs some form of Excel.**
- **I will set up an almost blank spreadsheet, it will have your heading sequence and a row of an example to see the format required.**

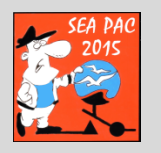

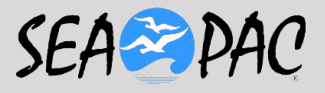

# **NOW comes the Fun..**

• **If you are NOT an Excel user or a good typist, you might have a sympathetic family member that is…..**

• **Trust me this is much easier than you entering them individually into the running log program. Ask why…**

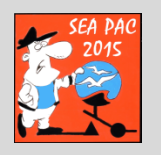

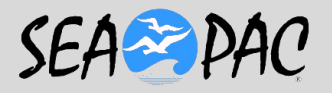

• **You can enter contacts in any sequence, not date/time dependant.** 

- **You do not need the actual frequency, just the band is enough.**
- **Old QSL cards, Old logs, post-its, Napkins…**

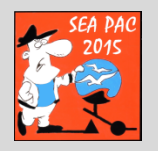

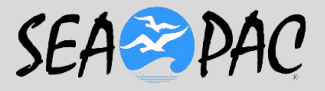

**IF someone else does the typing for you, look carefully at the result.** 

### **They do not know if it is supposed to be a "1" or an "I" for example.**

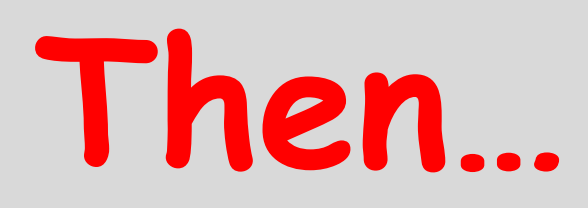

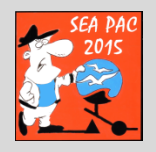

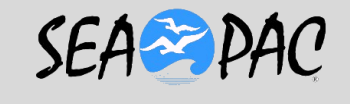

#### **Email the Excel sheet to me**

**I will convert it to ADIF and send it back**

**If you have downloaded the Launcher and DXKeeper**

**I will guide you through how to import the file..**

**On site support is geographically dependant**

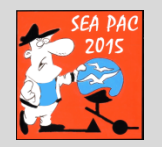

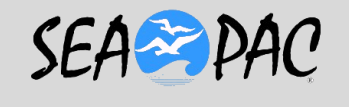

## Links and resources

- <http://www.dxlabsuite.com/dxkeeper/> tells you even more than I did about what the program does.
- <http://www.df3cb.com/bv/> BV7 label printing software. Let me know and I will send you a template file.

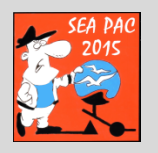

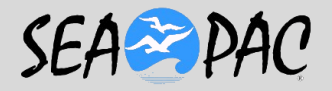

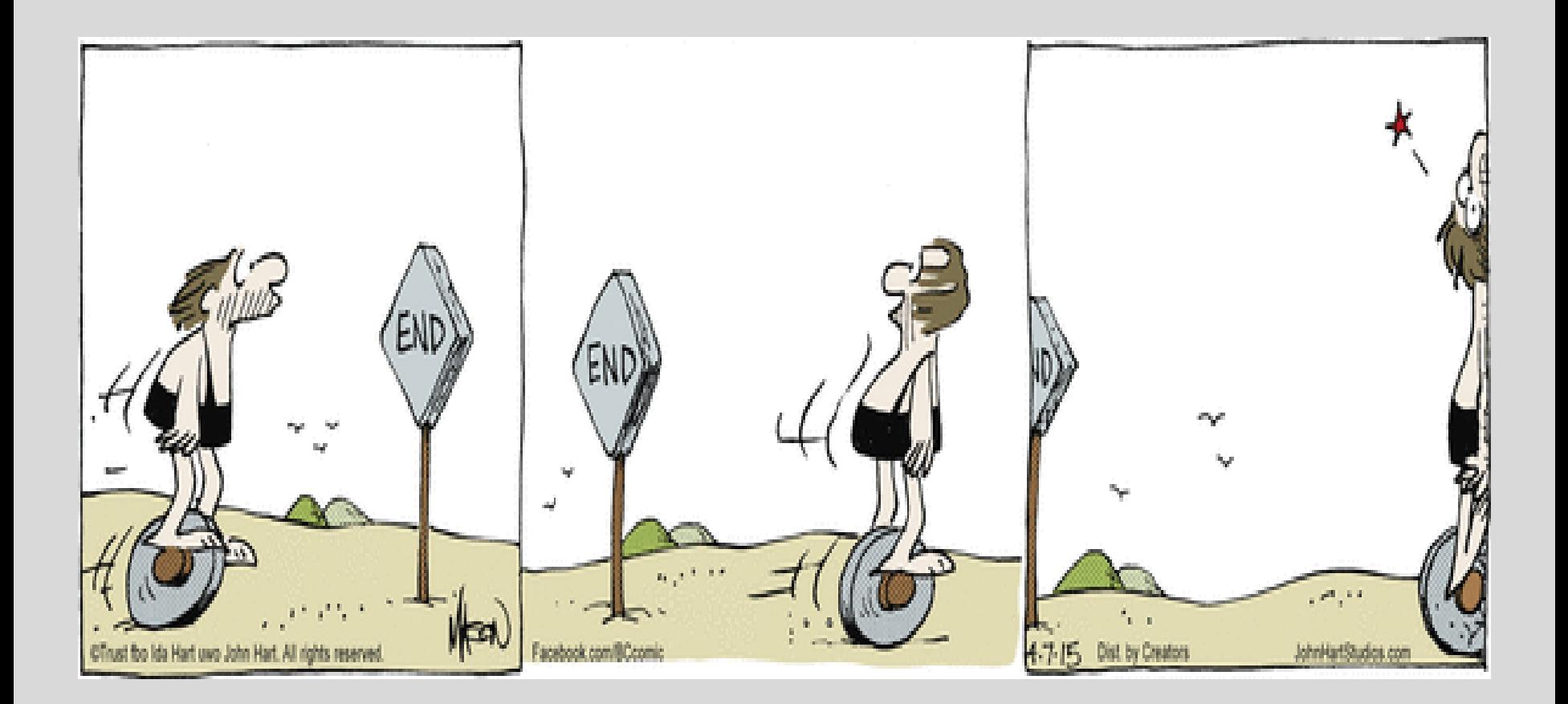

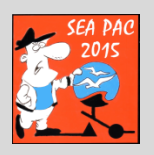

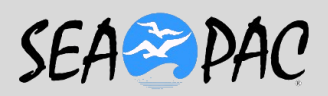